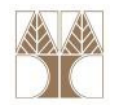

# Διάλεξη 8: Φροντιστήριο για Δομές, Δυναμική Δέσμευση Μνήμης, Αναδρομή

## Διδάσκων: Παναγιώτης Ανδρέου

Δεδ<mark>ομέν</mark>ων και Αλνόριθμοι νια Ηλ. Μηχ. Και Μηχ. Υπολ.

# ΑΠΟΡΙΕΣ

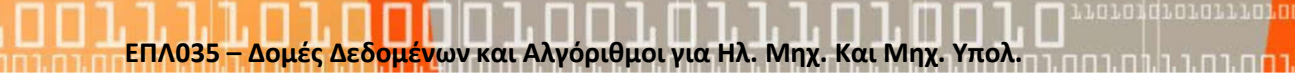

2

```
penny = one 
nickel = five dime = ten 
quarter = twenty-five
```
Ποια από τις ακόλουθες δηλώσεις τύπου enum μπορεί να αναπαραστήσει σωστά το παράδειγμα με τα νομίσματα στα αριστερά;

1. Επιλογή 1:

enum coin {(penny,1), (nickel,5), (dime,10), (quarter,25)};

- 2. Επιλογή 2: enum coin ({penny,1}, {nickel,5}, {dime,10}, {quarter,25});
- 3. Επιλογή 3: enum coin {penny=1,nickel=5,dime=10,quarter=25};
- 4. Επιλογή 4: enum coin (penny=1,nickel=5,dime=10,quarter=25);
- 5. Επιλογή 5: enum coin {penny, nickel, dime, quarter} (1, 5, 10, 25);

 $\frac{1}{2}$  –  $\frac{1}{2}$  –  $\frac{1$ 

```
struct Person{ //Achar name[30];int id;}<br>}
struct Person{ //B
 char name[30], int id;}Person;struct Person{ //Γchar name[30];int id;};typedef struct Person{ //Δchar name[30];int id;}<br>}
```
Ποια είναι η σωστή επιλογή για να δηλώσουμε τη δομή Person;

1. Επιλογή 1:

Α

- 2. Επιλογή 2: Β
- 3. Επιλογή 3: Γ
- 4. Επιλογή 4: Δ

ενων και Αλγόριθμοι για Ηλ. Μηχ. Και Μηχ. Υπολ

```
struct Person{
char name[30];int id;
} Person;int main() {
```
struct Person p1;

?????????

}<br>}

Ποια είναι η σωστή επιλογή για να δώσουμε τιμή στο id του Person p1;

- 1. Επιλογή 1:  $*$ p1.id = 123456;
- 2. Επιλογή 2: &p1.id = 123456;
- 3. Επιλογή 3: p1.id = 123456;
- 4. Επιλογή 4:  $p1$ ->id = 123456;

ενων και Αλγόριθμοι για Ηλ. Μηχ. Και Μηχ. Υπολ

}<br>}

```
typedef struct{
char name[30];int id;
} Person;int main() {
```

```
Person *p1;
p1->id = 123456;
```
Ποια είναι η σωστή επιλογή;

- 1. Επιλογή 1: Ο κώδικας είναι σωστός.
- 2. Επιλογή 2: Ο κώδικας δεν κάνει compile.
- 3. Επιλογή 3: Ο κώδικας θα δημιουργήσει σφάλμα runtime.
- 4. Επιλογή 4: Η μεταβλητή p1 έπρεπε να αρχικοποιηθεί με null.

ΕΠΛ035 – Δομές Δεδ<mark>ομέν</mark>ων και Αλγόριθμοι για Ηλ. Μηχ. Και Μηχ. Υπολ. 6 του 1919 μ. 1919 μ. 1919 - 1919 - 1919 - 6

```
typedef struct {
char name[30];int id;
} Person;int main() {Person *p1;
```

```
?????????
```
}<br>}

Ποια είναι η σωστή επιλογή για να αρχικοποιήσουμε το p1;

- 1. Επιλογή 1:  $*p1 =$  malloc(sizeof(Person));
- 2. Επιλογή 2: p1 = (Person \*) malloc(sizeof(Person\*));
- 3. Επιλογή 3:  $*p1 = (Person * )$  malloc(sizeof(Person));
- 4. Επιλογή 4: p1 = (Person \*) malloc(sizeof(Person));
- 5. Επιλογή 5:  $&p1 = (Person * )$  malloc(sizeof(Person));

<mark>ι</mark>ων και Αλνόριθμοι νια Ηλ. Μηχ. Και Μηχ. Υπολ

#### typedef struct { char name[30];int id;

} Person;

}<br>}

```
int main() {
```

```
Person * p[5];
```
### Τι κάνει ο κώδικας δίπλα;

1. Επιλογή 1: Αρχικοποιεί ένα πίνακα με 5 στοιχεία τύπου Person

#### 2. Επιλογή 2:

Αρχικοποιεί ένα πίνακα με 5 στοιχεία τύπου δείκτης σε δομή τύπου Person

- 3. Επιλογή 3: Αρχικοποιεί 5 στοιχεία τύπου Person
- 4. Επιλογή 4: Δεσμεύει μνήμη για 5 στοιχεία τύπου Person

Ποια από τις ακόλουθες δηλώσεις δεσμεύει αρκετό χώρο για ένα πίνακα με 10 ακέραιους;

1. Επιλογή 1:

int  $*ptr = (int *)$  malloc(10, sizeof(int));

2. Επιλογή 2:

int  $*ptr = (int * )$  calloc(10, sizeof(int));

3. Επιλογή 3:

int  $*ptr = (int *)$  malloc(10\*sizeof(int));

4. Επιλογή 4:

int  $*ptr = (int *)$  alloc $(10*sizeof(int));$ 

5. Επιλογή 5:

int  $*ptr = (int * )$  calloc $(10*sizeof(int))$ ;

char  $ptr1$ [] = "Hello World";

char  $*ptr2 =$ malloc( 5 );

ptr2 = ptr1;

Τι υπάρχει λάθος με τον κώδικα; (Υποθέτουμε ότι η malloc δεν θα αποτύχει)

- 1. Επιλογή 1: Θα υπάρχει διαρροή μνήμης.
- 2. Επιλογή 2: Δεν επιτρέπεται η ανάθεση τύπου πίνακα στον τύπο char \*.
- 3. Επιλογή 3: Θα υπάρξει segmentation fault.
- 4. Επιλογή 4: Δεν δεσμεύεται αρκετή μνήμη με τη malloc.
- 5. Επιλογή 5: Δεν κάνει compile

## typedef struct { char name[30];int id;

????

} Employee;

Πως μπορούμε να ορίσουμε για κάθε υπάλληλο ότι έχει κάποιο συγκεκριμένο manager;

- 1. Επιλογή 1: Employee manager;
- 2. Επιλογή 2: struct Employee manager;
- 3. Επιλογή 3: struct \* Employee manager;
- 4. Επιλογή 4: Employee\* manager;

```
typedef struct {
char name[30];union{
int id;
char passport[9];} eid;
```

```
} Employee[10];
```
Πως μπορούμε να έχουμε πρόσβαση στην ταυτότητα του υπάλληλου στη θέση 5;

- 1. Επιλογή 1: \*(Employee+5).eid.id
- 2. Επιλογή 2: (employees+4)->eid.id;
- 3. Επιλογή 3: Employee[4].id
- 4. Επιλογή 4: Employee[5].eid.id

```
int fibonacci (int n) { 
return (fibonacci(n - 1) + fibonacci(n - 2));

if(n==0) return 0; if(n==1) return 1; }<br>}
```
Τι είναι το πρόβλημα του κώδικα στα αριστερά;

- 1. Επιλογή 1: Δεν κάνει compile
- 2. Επιλογή 2: Η μέθοδος δεν θα τερματίσει ποτέ!
- 3. Επιλογή 3: Η μέθοδος δεν υπολογίζει σωστά τον αριθμό fibonacci

#### 4. Επιλογή 4:

Δεν επιτρέπεται η κλήση της fibonacci εσωτερικά από την ίδια μέθοδο

```
typedef struct {
char name[30];
```

```
} Employee;
```

```
Employee *e =(Employee) 
malloc(sizeof(Employee));
strcpy(e->name, "Panic");
```
Πως μπορούμε να επιστρέψουμε τον πρώτο χαρακτήρα του ονόματος του υπάλληλου e;

- 1. Επιλογή 1: e->name[0]
- 2. Επιλογή 2:  $*(e\text{-}name)$
- 3. Επιλογή 3: (\*e).name[0]
- 4. Επιλογή 4: \*((\*e).name)